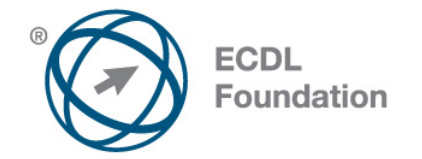

# **Instrumente Online**

Syllabus Versiune 1.0

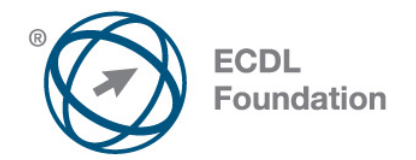

### **Obiective**

Aceasta reprezintă programa pentru modulul ECDL *Instrumente Online*. Ea descrie, prin rezultatele învăţării, cunoştinţele şi competenţele pe care un candidat ar trebui să le aibă. Programa prezintă, de asemenea, baza pentru testul teoretic şi proba practică a acestui modul.

## **Copyright © 2012 Fundația ECDL**

Toate drepturile sunt rezervate. Nicio parte a acestei publicații nu poate fi reprodusă fără acordul Fundației ECDL. Cererile privitoare la reproducerea acestui material vor fi adresate direct Fundației ECDL.

#### **Disclaimer**

Chiar dacă în pregătirea acestei publicații au fost luate toate măsurile de precauție de către Fundația ECDL, aceasta nu poate oferi nicio garanție ca editor cu privire la complexitatea informațiilor conținute în ea. Fundația ECDL nu este responsabilă de eventualele erori, omisiuni, inexactități, pierderi sau distrugeri de informații și instrucțiuni conținute în această publicație. Fundația ECDL poate modifica această programă oricând, fără un aviz prealabil.

Versiunea oficială a Programei Analitice ECDL pentru **Modulul Instrumente Online** este publicată în secțiunea **Download** a website-ului **[www.ecdl.ro](http://www.ecdl.ro/)**

Fundația ECDL reprezintă denumirea comercială înregistrată a European Computer Driving Licence Foundation Limited și ECDL Foundation (International) Limited. European Computer Driving Licence, ECDL, International Computer Driving Licence, ICDL și alte logo-uri asociate sunt mărci înregistrate ale Fundației ECDL. Toate drepturile sunt rezervate.

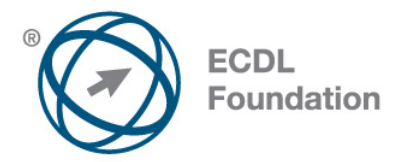

# **Instrumente Online**

Acest modul stabilește conceptele esențiale și competențele referitoare la navigarea pe Internet, căutarea informațiilor, comunicarea online și e-mail.

## **Obiectivele Modulului**

Candidații vor fi capabili să:

- Înțeleagă conceptele legate de navigarea pe Internet și securitatea online.
- Utilizeze un browser web, să modifice setările acestuia, să utilizeze semnele de carte (bookmarks), să tipărească o pagină web.
- Caute informații online și să evalueze obiectiv conținutul acestora.
- Înțeleagă aspectele cheie legate de copyright și protejarea datelor.
- Înțeleagă conceptele legate de comunități online, comunicare și e-mail.
- Trimită, primească mesaje electronice și să modifice setările acestora.
- Organizeze mesajele și să utilizeze calendare.

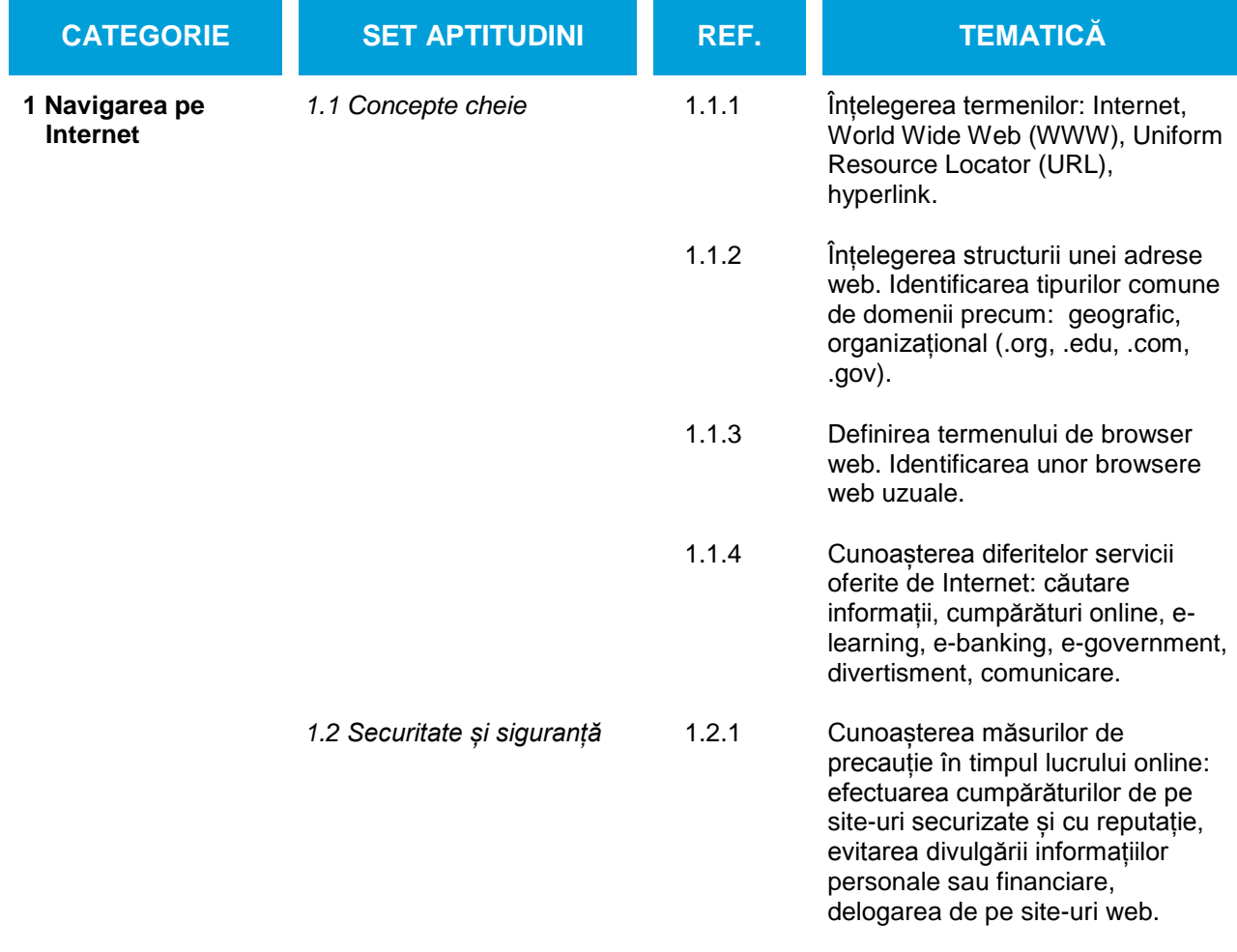

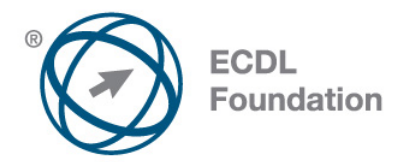

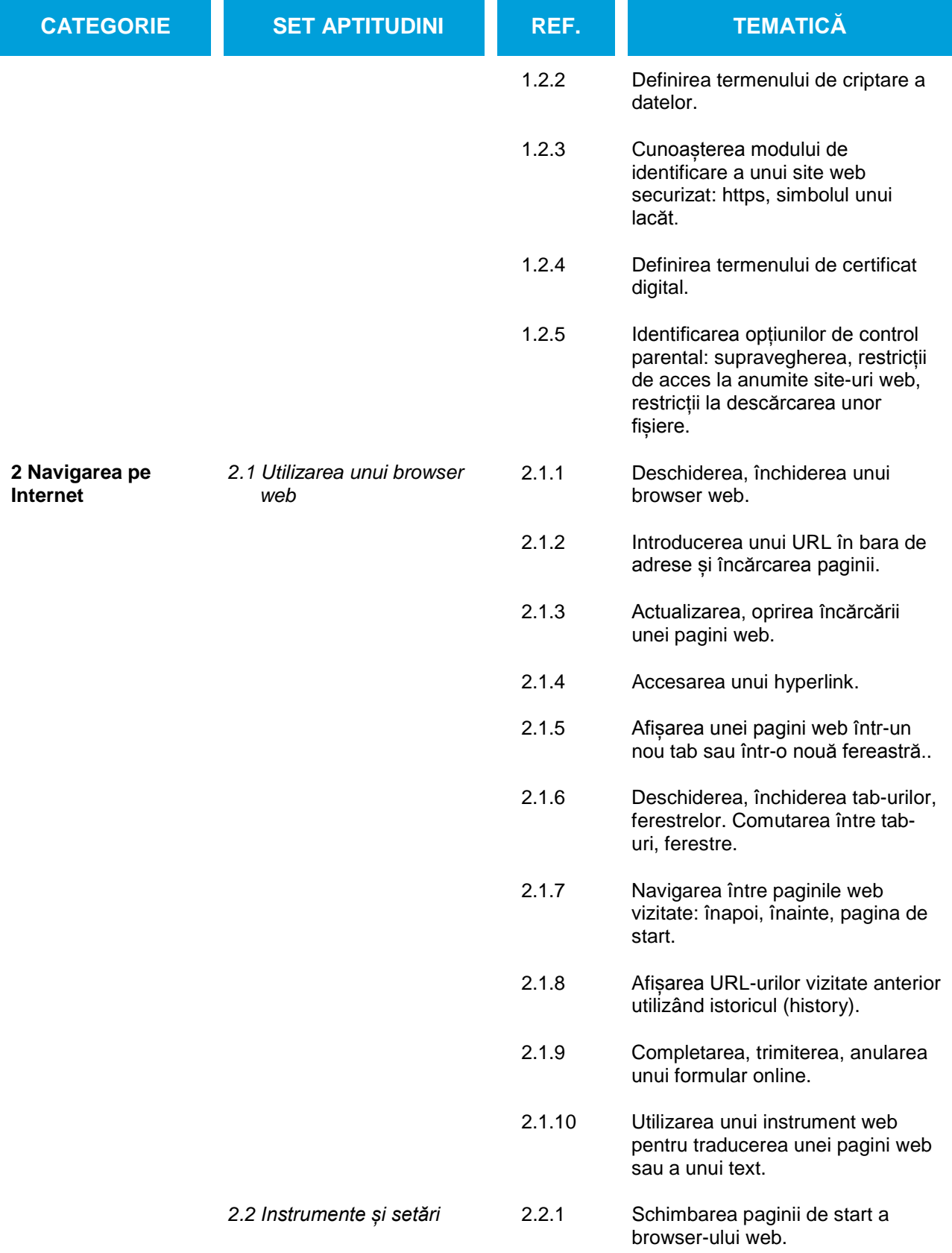

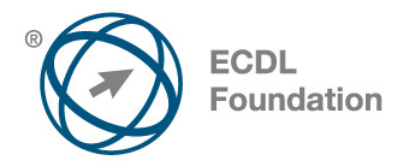

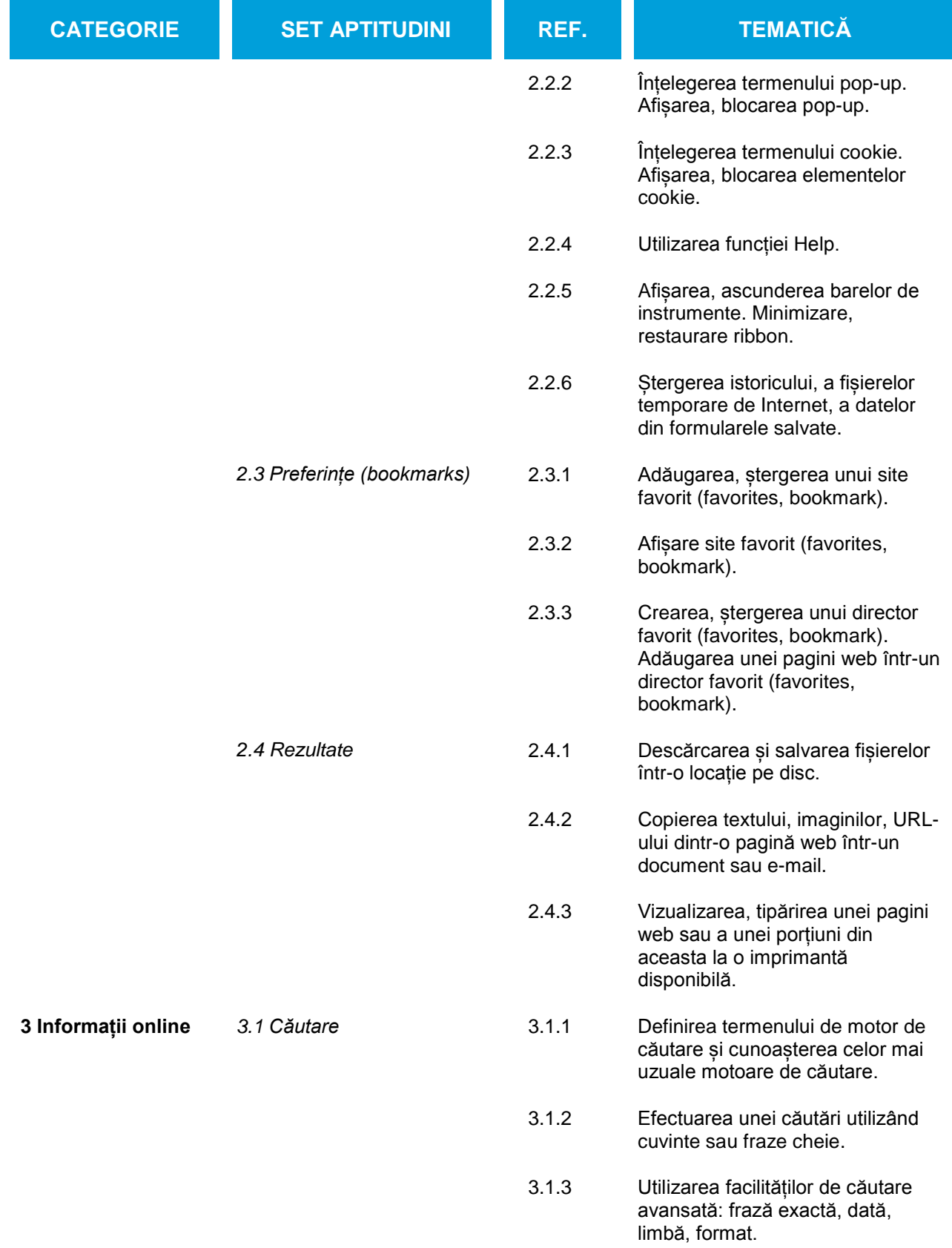

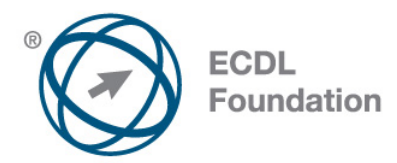

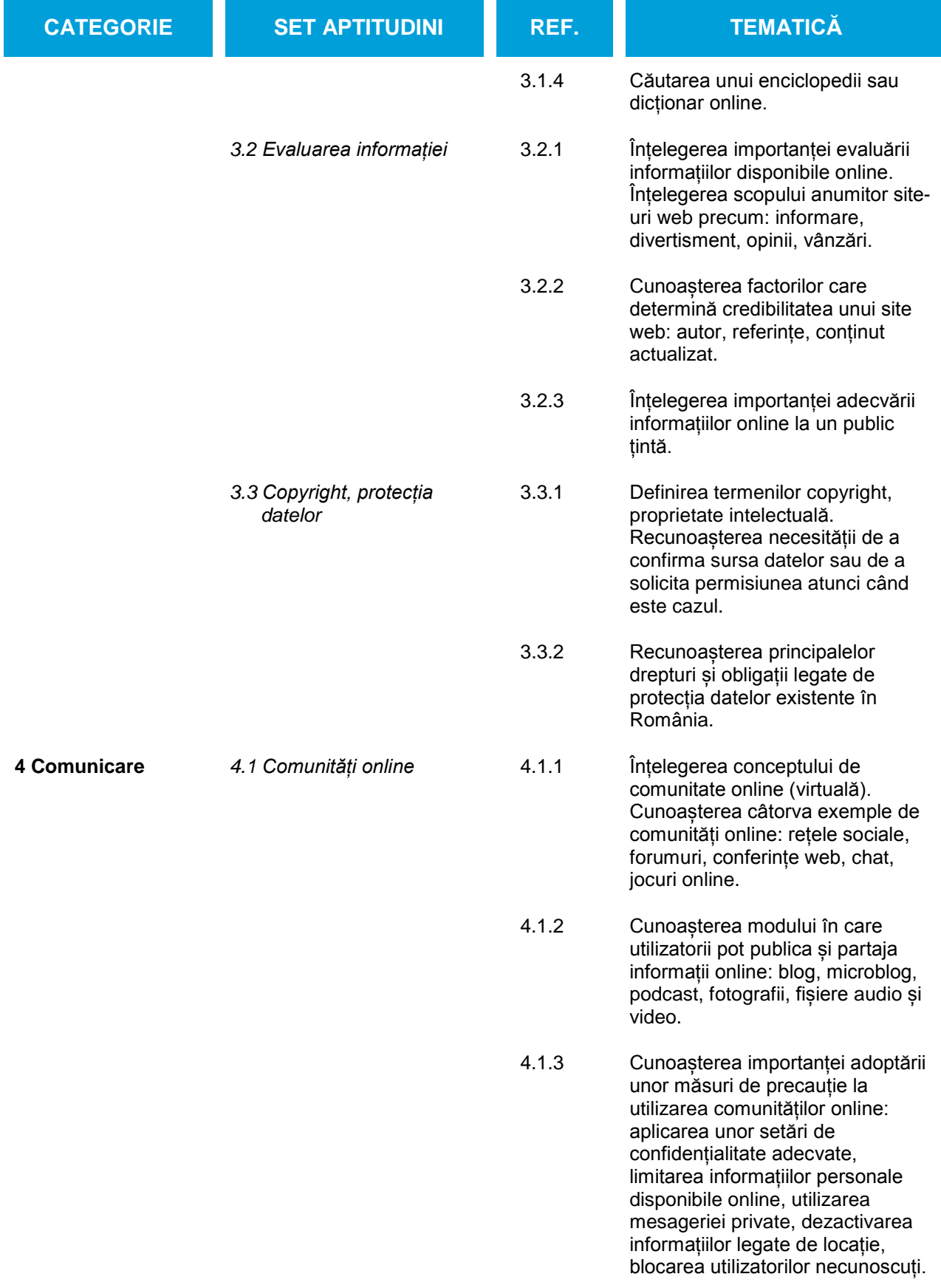

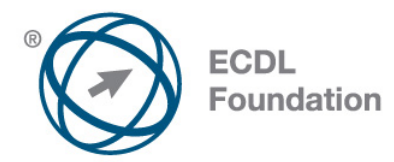

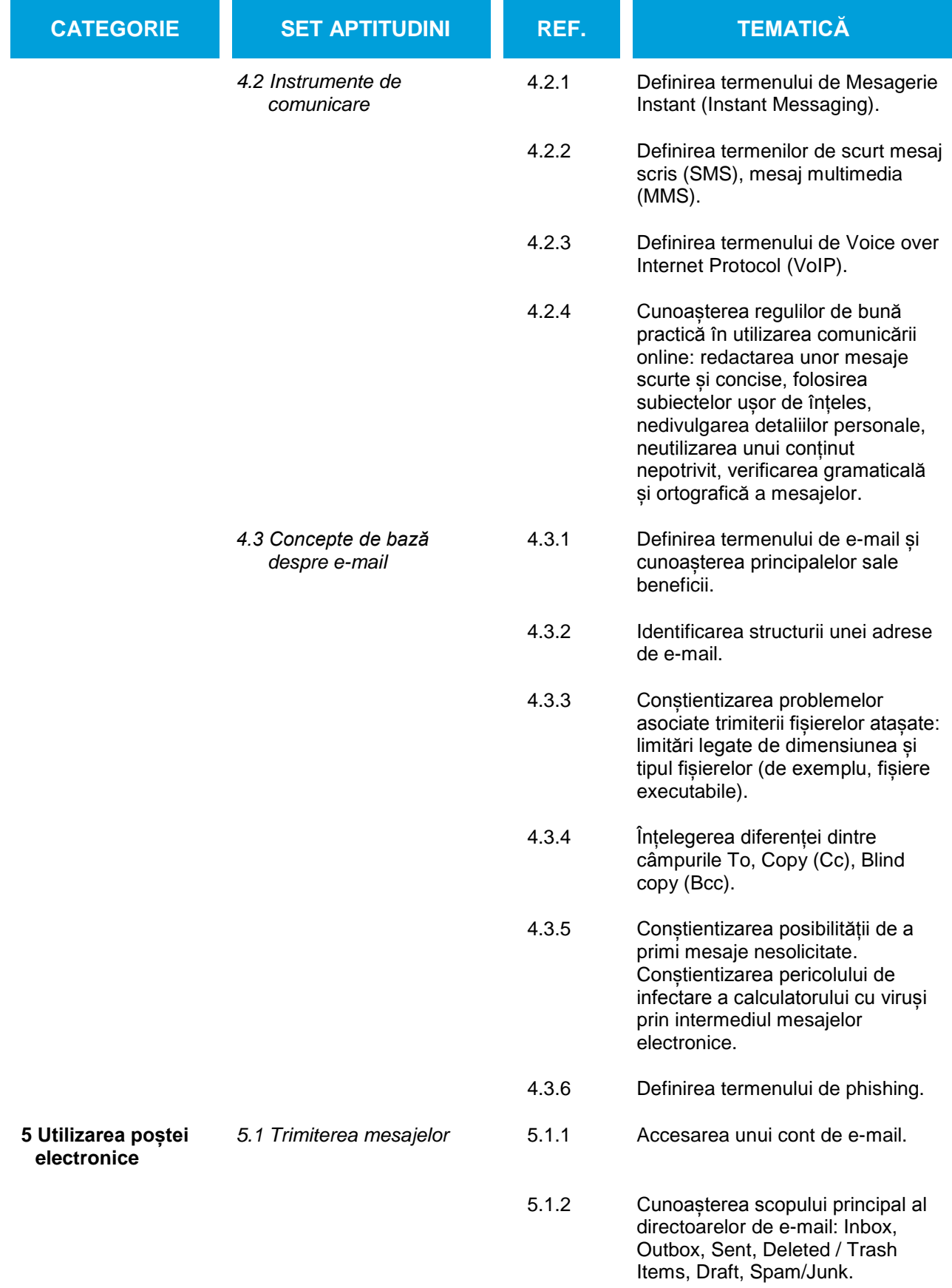

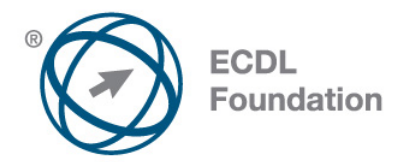

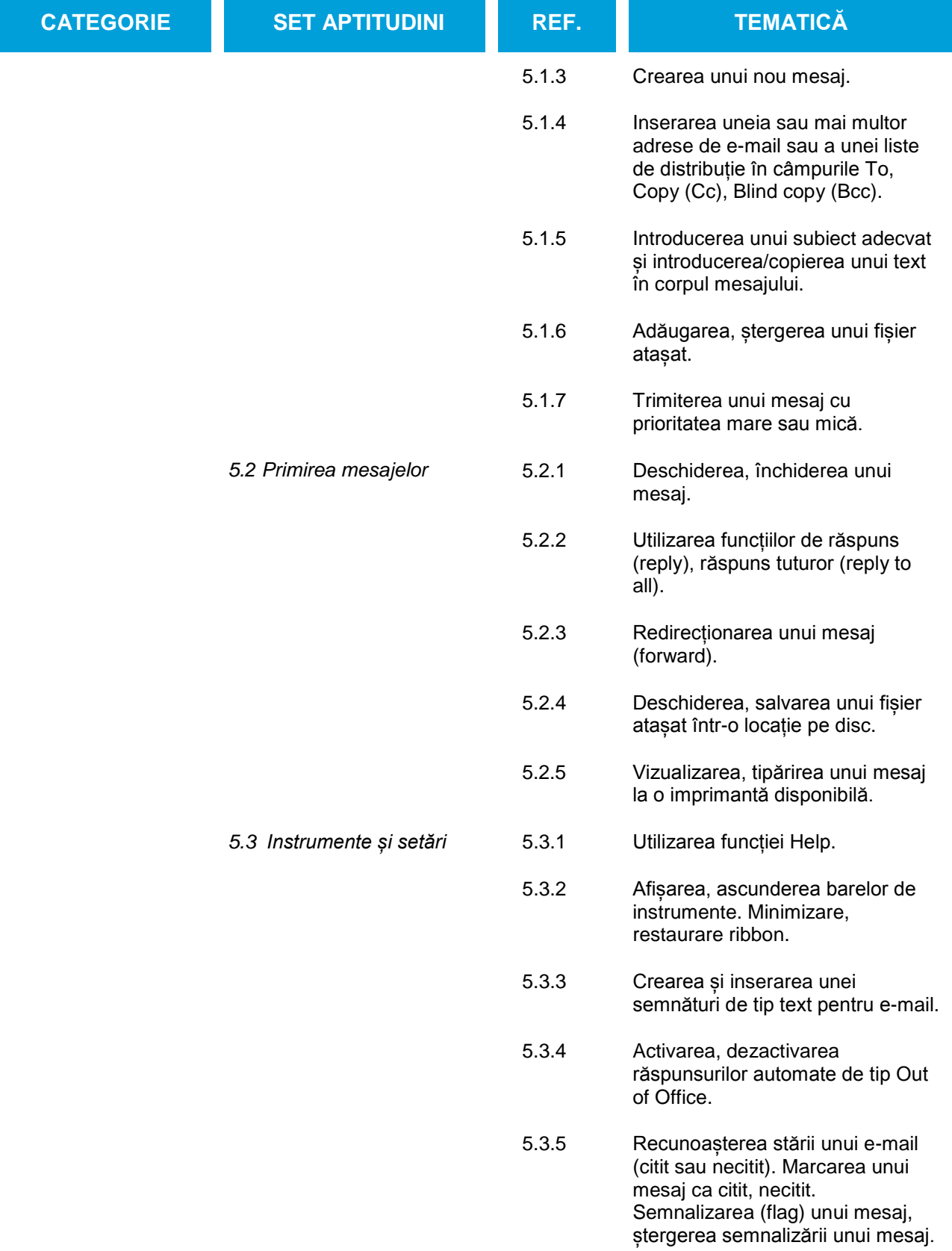

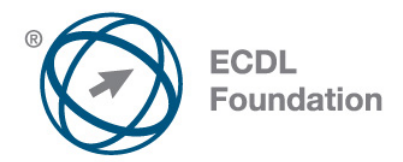

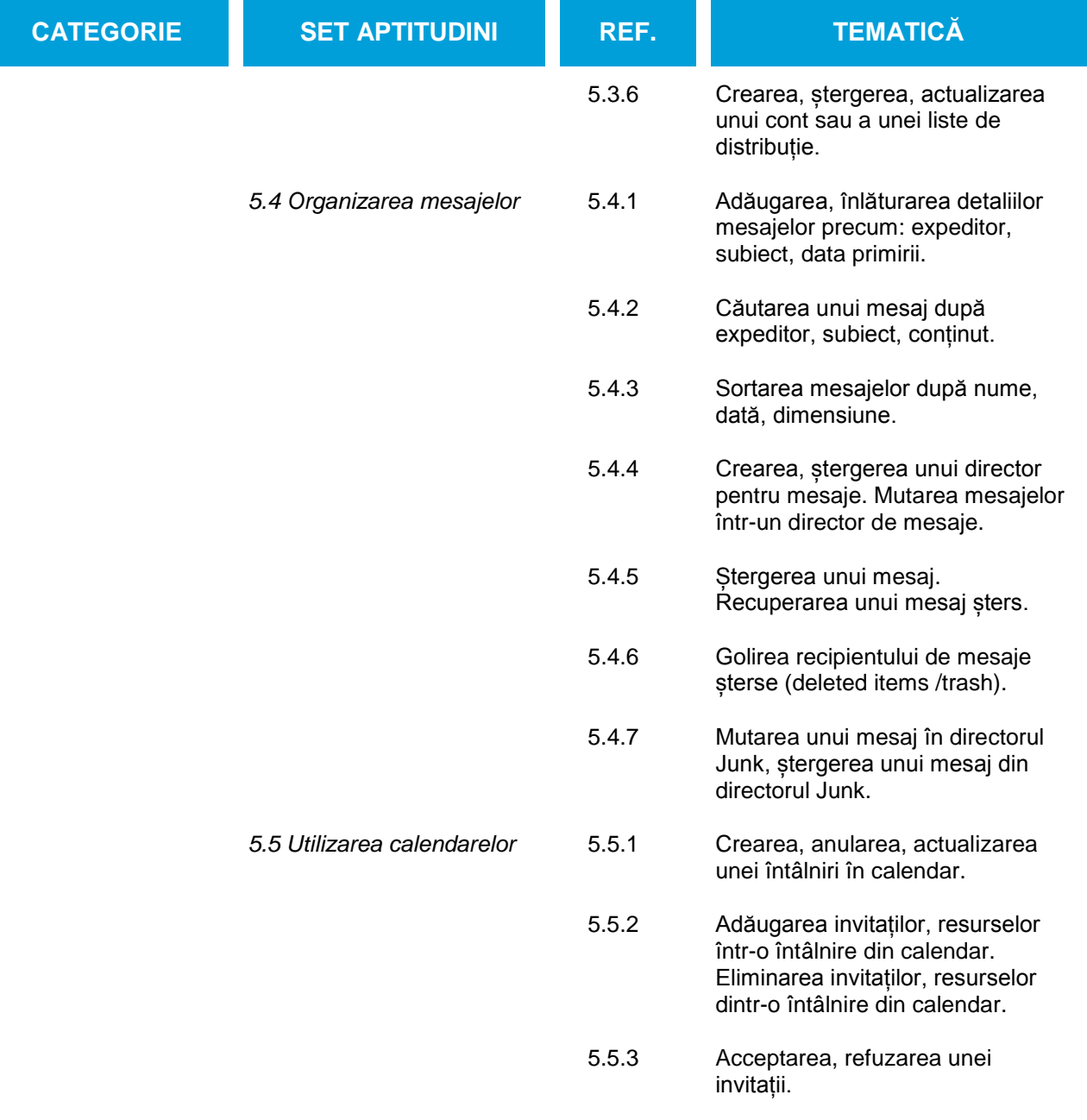